# Algorithmique & programmation

Chapitre 3 : Fichiers séquentiels Algorithme traitant un seul fichier Accès associatif non trié

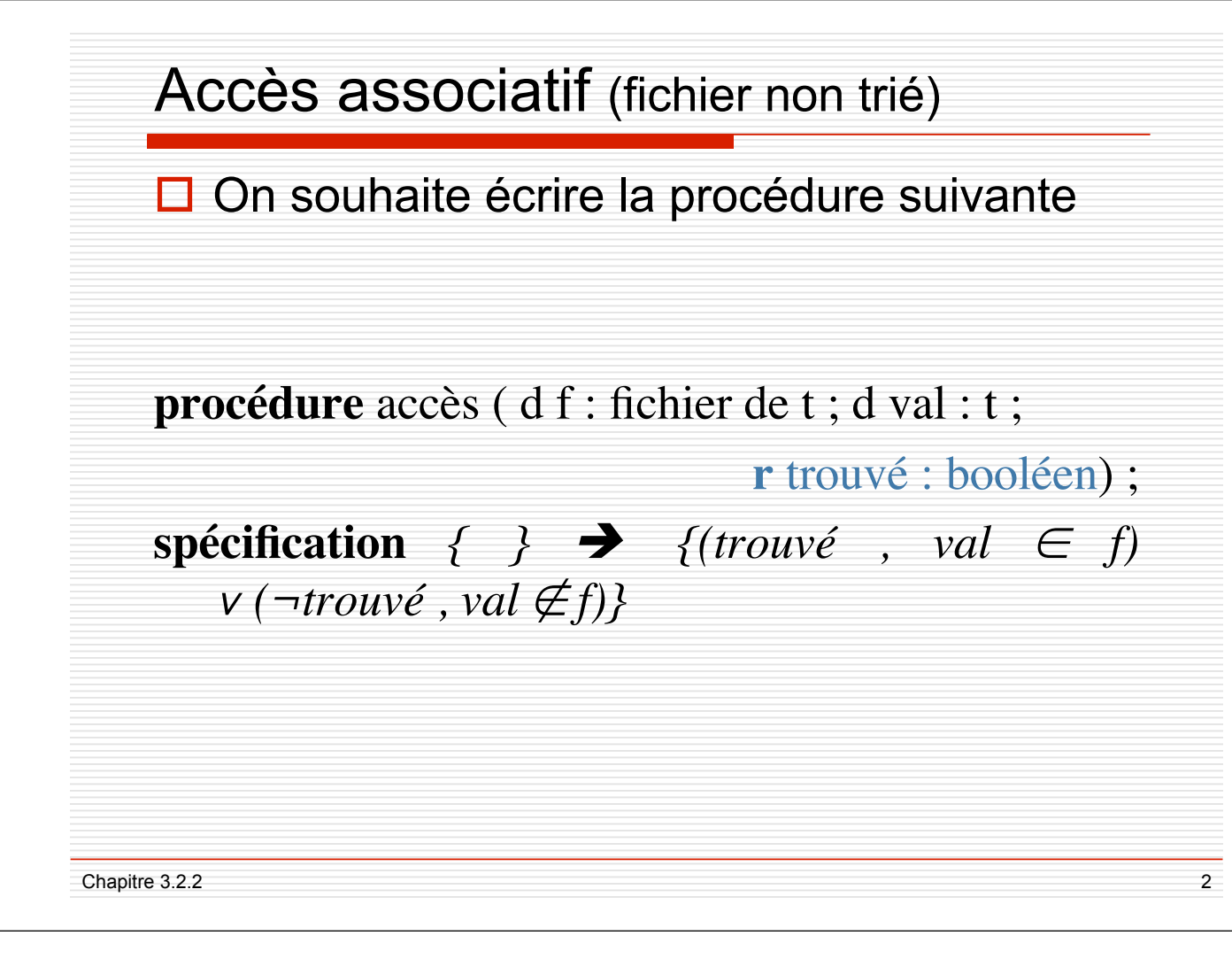

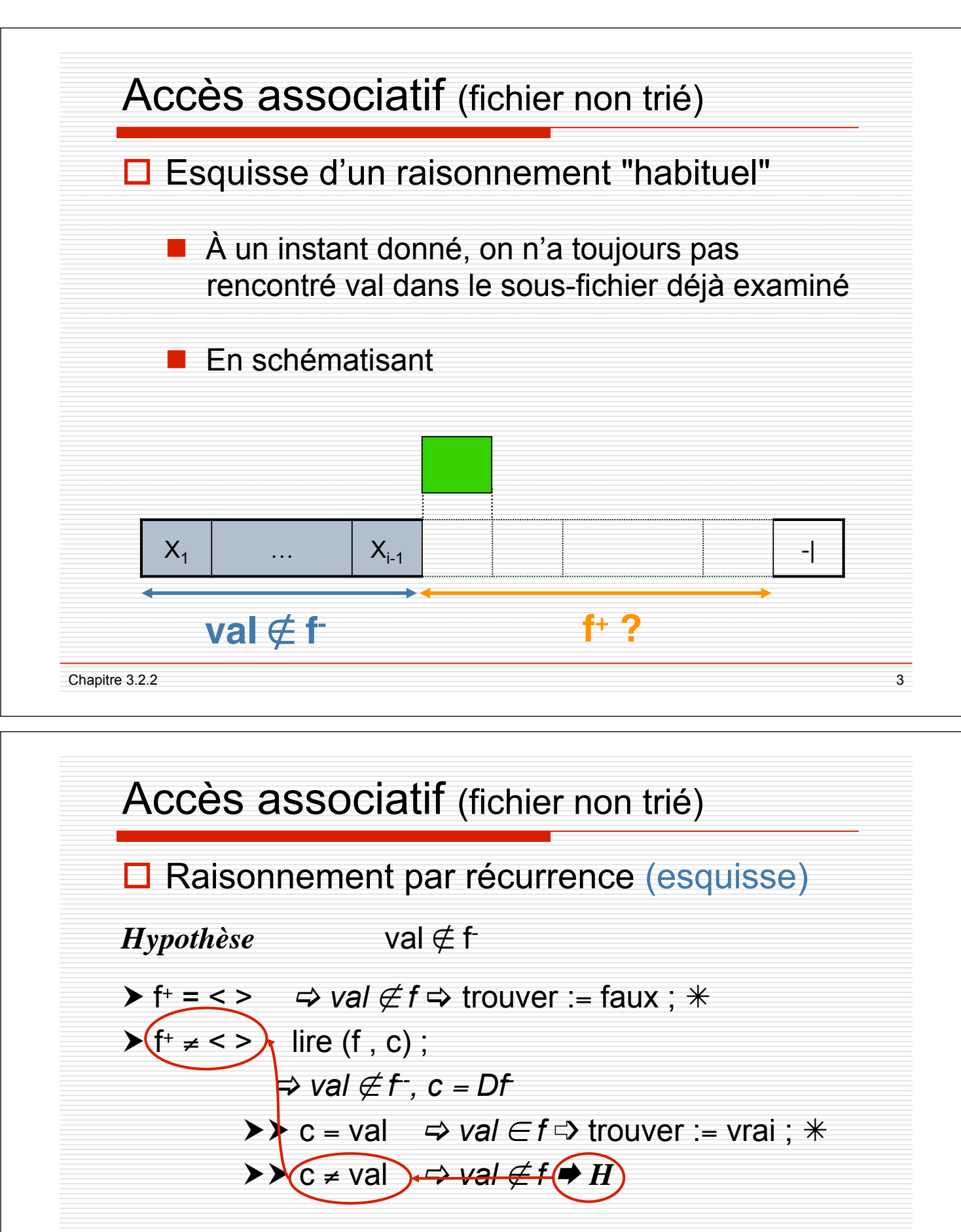

**Trouver l"itération ?**

**Chemin depuis le retour à l"hypothèse vers les conditions**

Chapitre 3.2.2 4

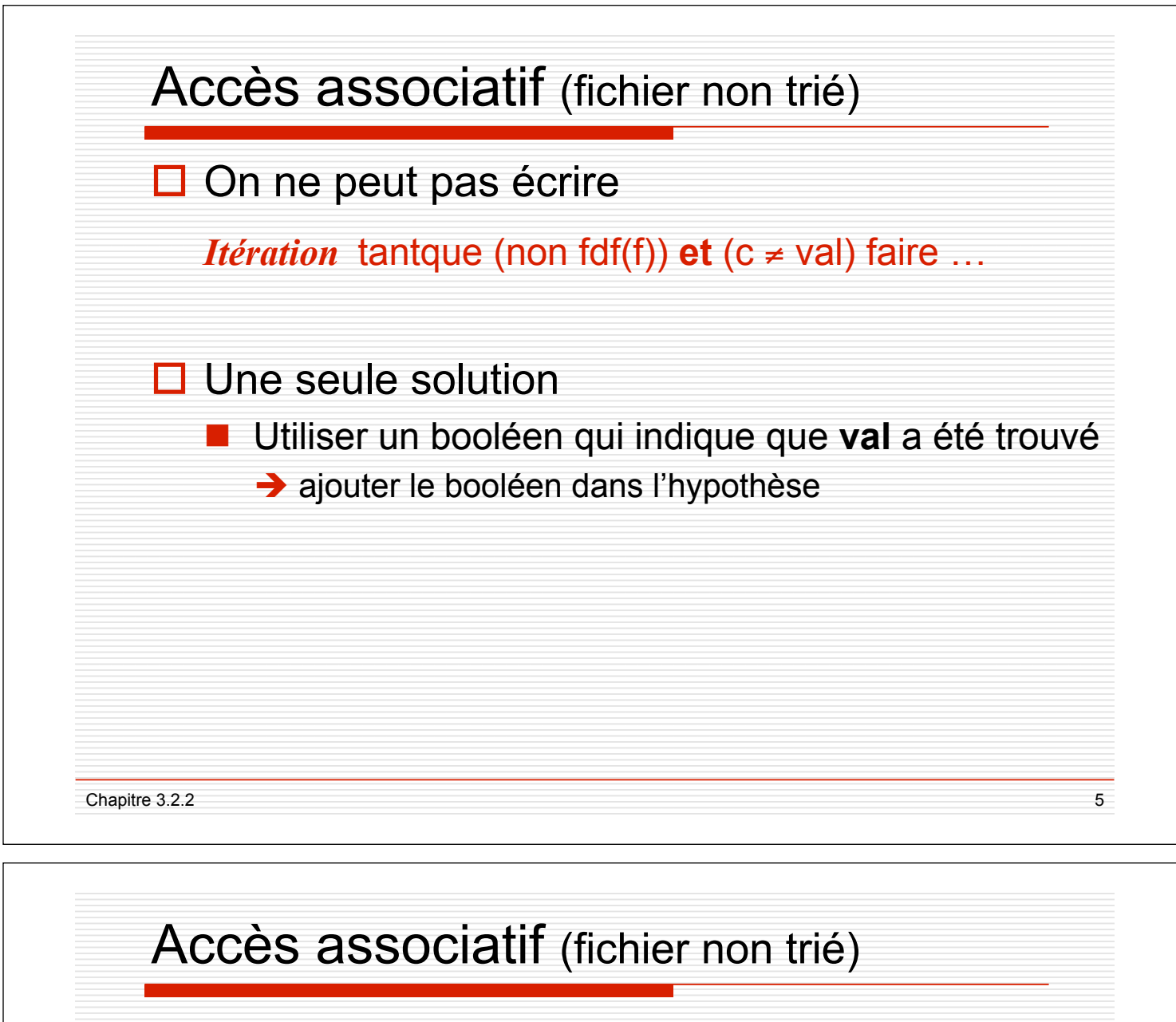

**□ Raisonnement par récurrence** 

*Hypothèse* values val  $\notin$  f,  $\neg$  égal

 $\triangleright$  f<sup>+</sup> = < >  $\Rightarrow$  val  $\notin$  f  $\ast$ 

 $\blacktriangleright$  f<sup>+</sup>  $\neq$  < > lire (f, c);

$$
\Rightarrow \mathsf{val} \not\in f^{\mathsf{-}}, \, c = Df
$$

 $\triangleright\triangleright$  c = val  $\triangleright$  val  $\in$  *f*  $\Rightarrow$  *égal* := vrai ;  $\ast$ 

$$
\blacktriangleright \blacktriangleright c \neq \text{val} \ \Leftrightarrow \text{val} \not\in f \blacktriangleright H
$$

*Itération* tantque non fdf(f) et non égal faire...

*Initialisation* relire (f);  $\acute{e}$ gal := faux;  $\blacktriangleright$  *H* 

Chapitre 3.2.2 6

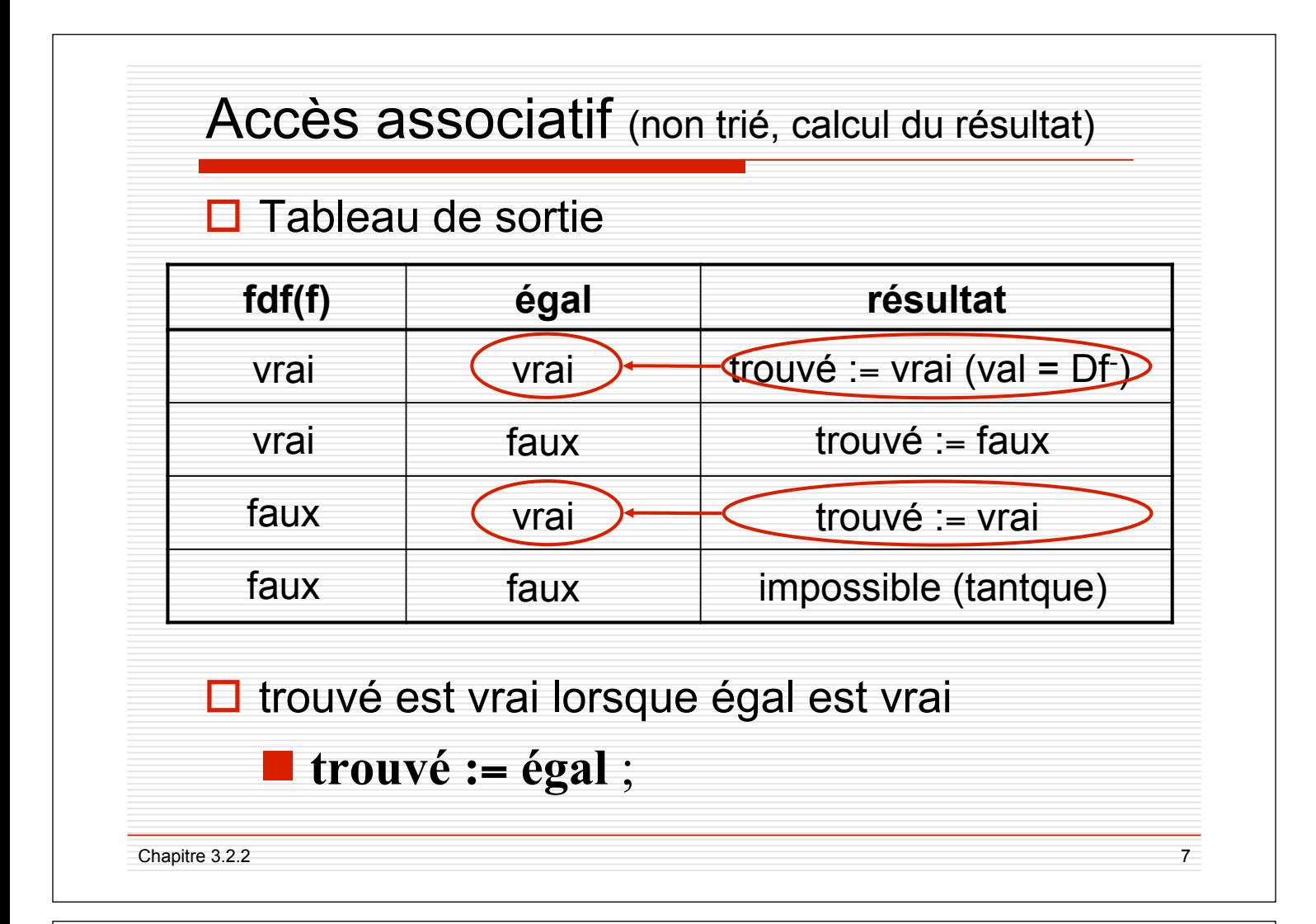

### procédure **accès1**

**procédure** accès (d f : fichier de t ; d val : t ; r trouvé : booléen) ; **spécification**  $\{\} \blacktriangleright \{ (trouv\acute{e}, val \in f) \vee (\neg trouv\acute{e}, val \notin f) \}$ c : t ; égal : booléen ;

#### **debproc**

```
relire (f) ; égal := faux ;
      {val # f- , (égal, val ! f-
) " (Žgal, val # f-
)}
     tantque non fdf (f) et non égal faire
          lire (f , c) ;
           {val # f-- , c = Df-
 , ¬ égal }
          \dot{\mathbf{s}}i \dot{\mathbf{c}} = val alors
                égal := vrai;
                {val # f-- , c = val , égal , val ! f-
}
          finsi ;
           {val # f
--, (égal , val ! f-
)" (Žgal, val # f
-
)}
     finfaire ;
     {fdf (f) ou égal}
     trouvé := égal ;
finproc ;
```

```
Chapitre 3.2.2 8
```
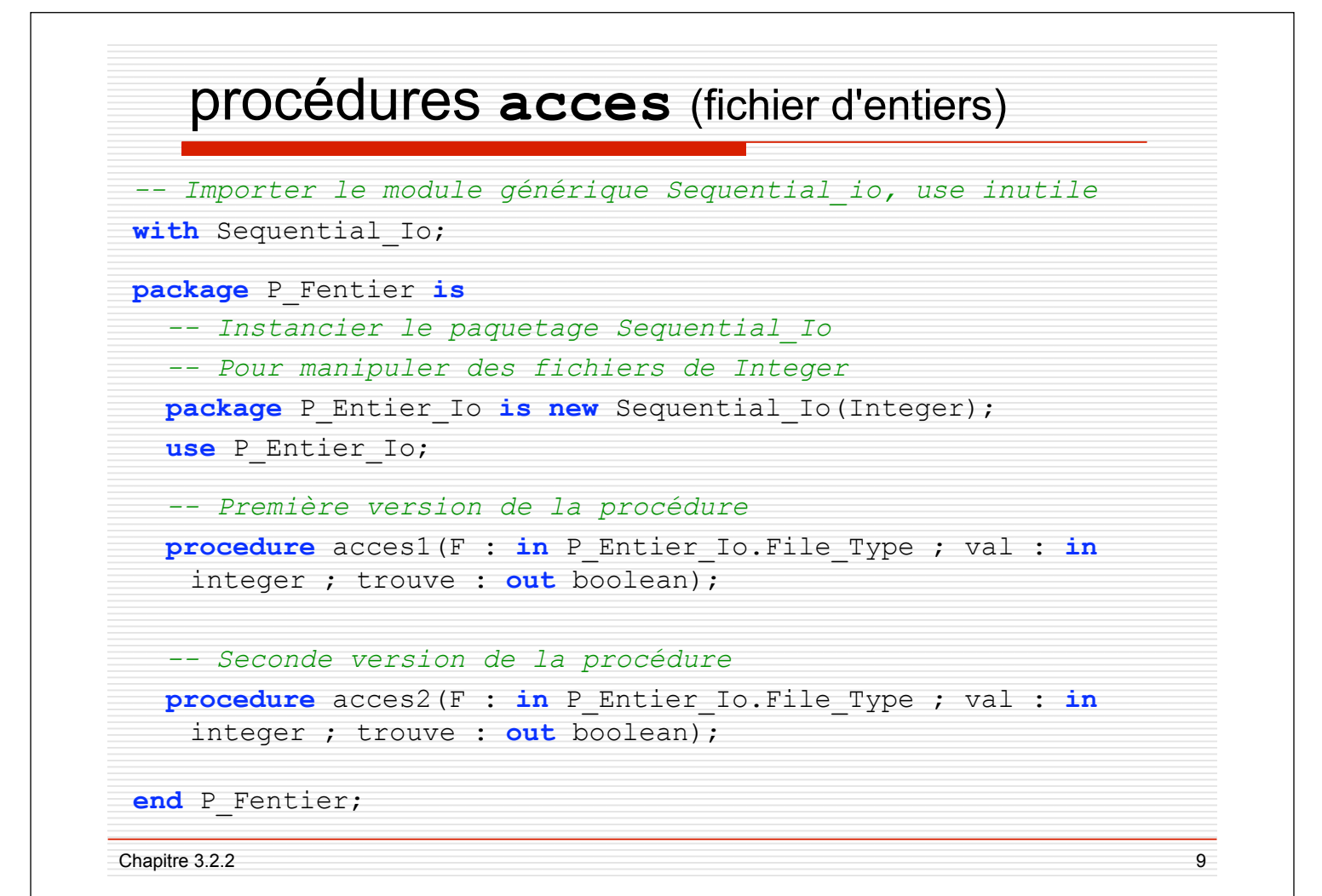

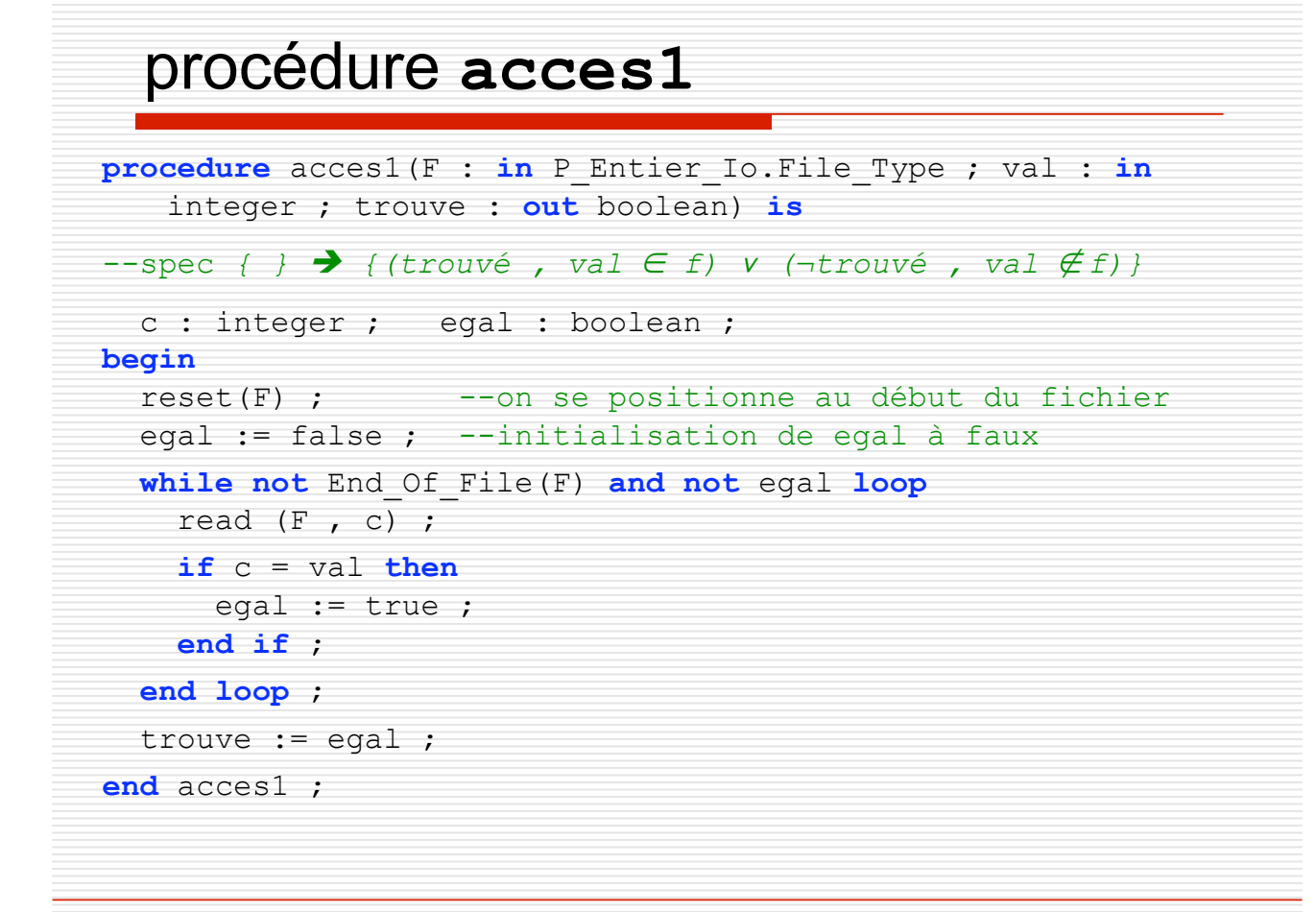

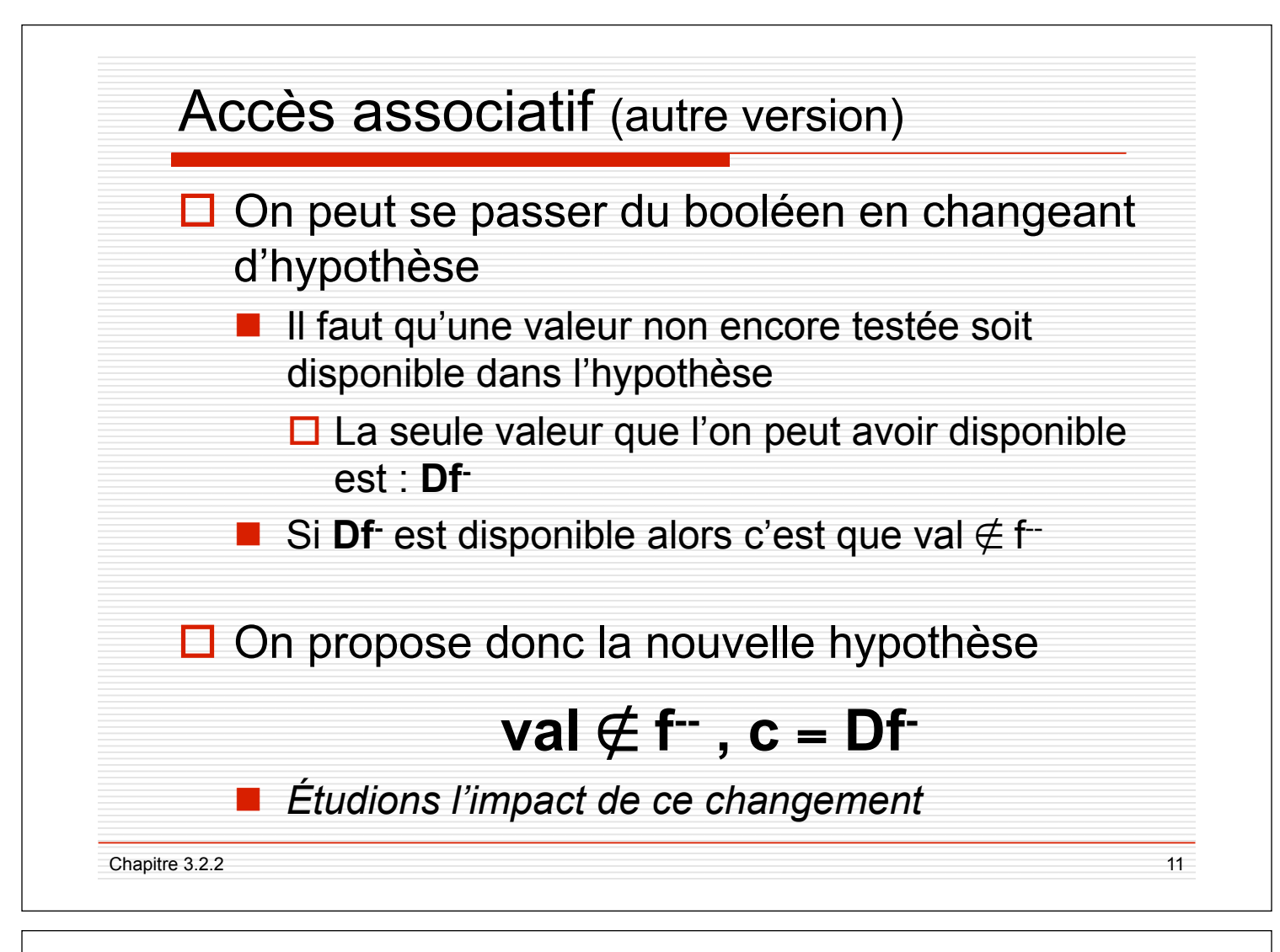

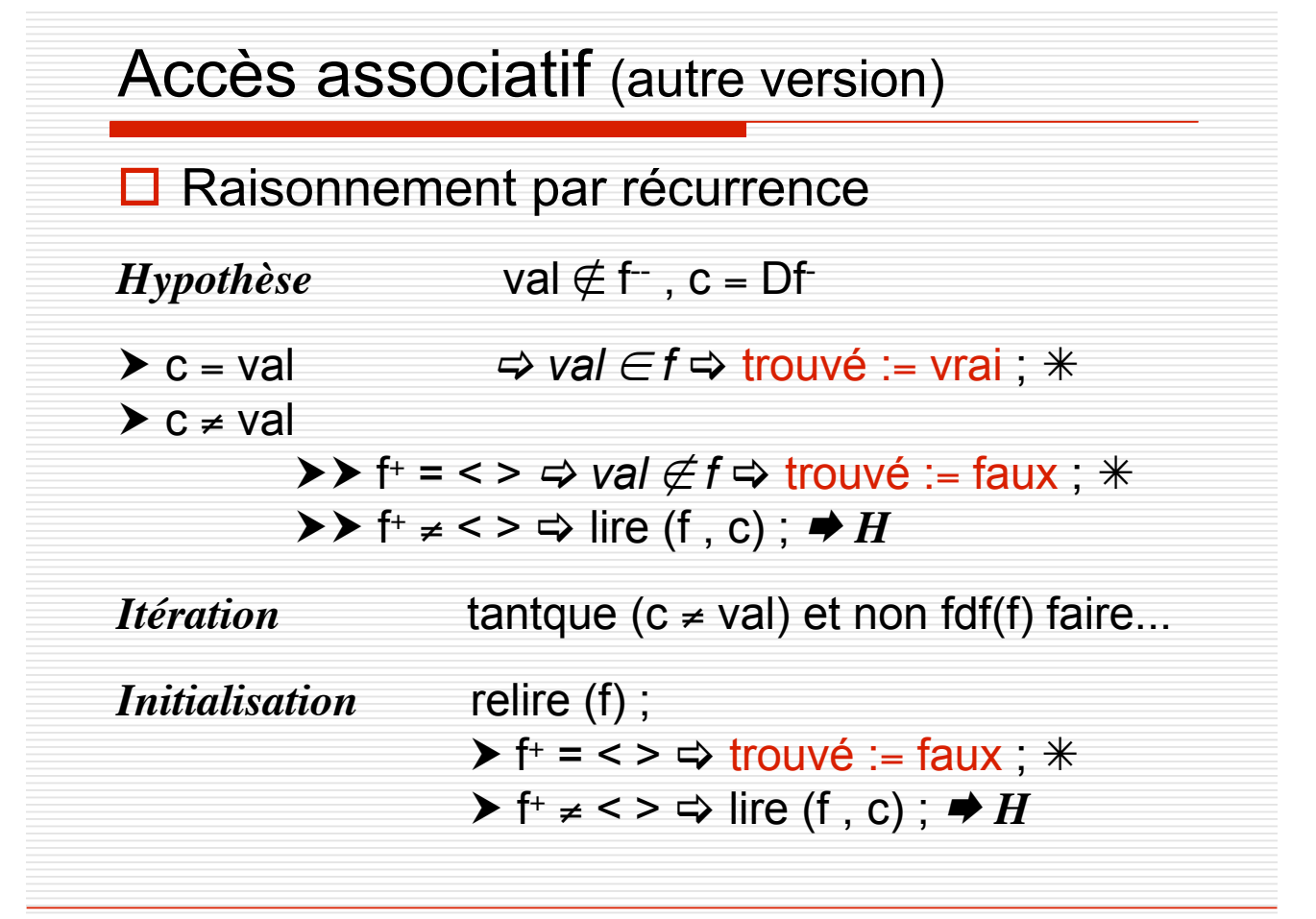

Chapitre 3.2.2 2012 12:00:00 12:00:00 12:00:00 12:00:00 12:00:00 12:00:00 12:00:00 12:00:00 12:00:00 12:00:00 12:00:00 12:00:00 12:00:00 12:00:00 12:00:00 12:00:00 12:00:00 12:00:00 12:00:00 12:00:00 12:00:00 12:00:00 12:0

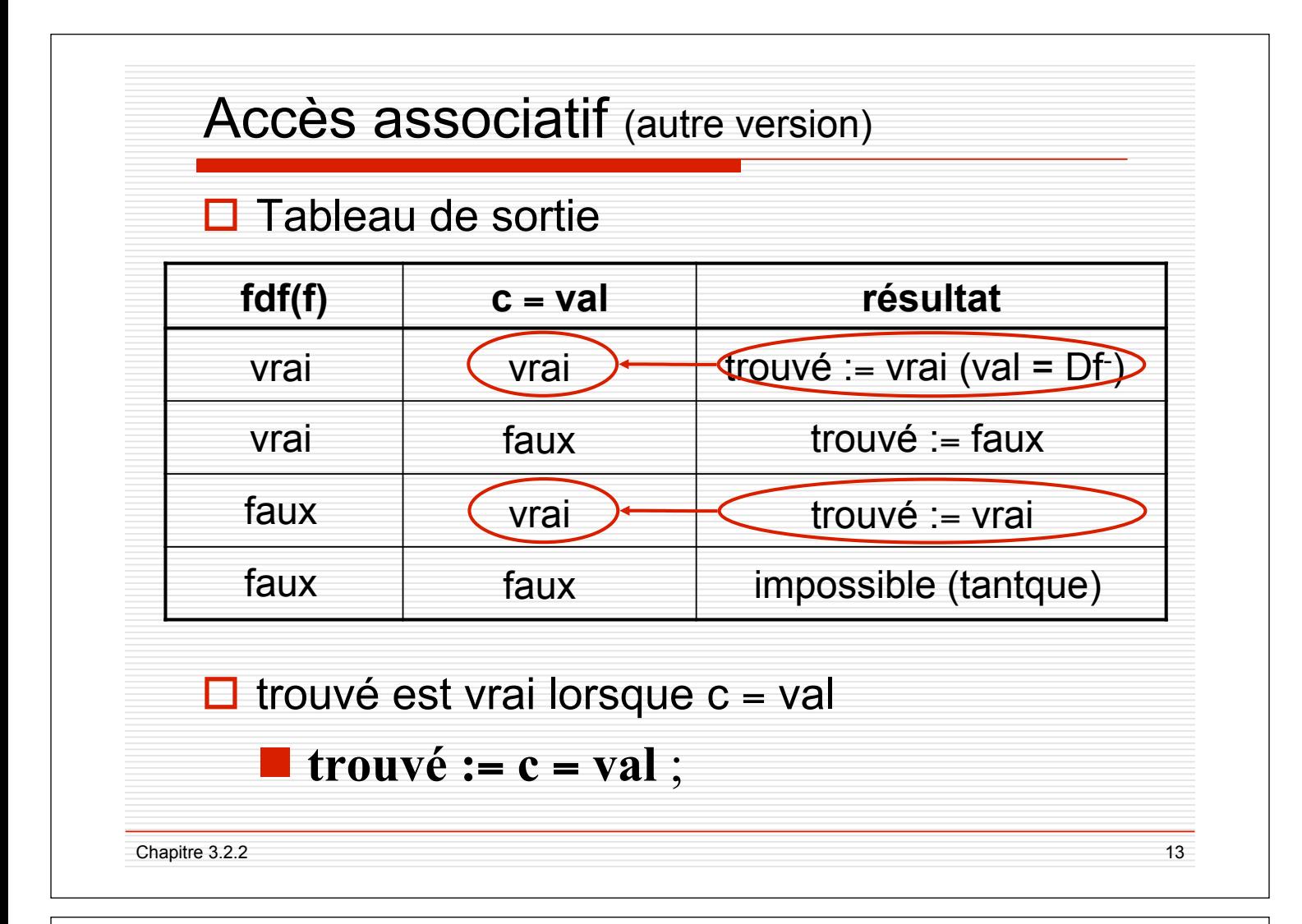

### procédure **accès2** (autre version)

**procédure** accès2 (d f : fichier de t ; d val : t ; r trouvé : booléen) ; **spécification**  $\{\} \blacktriangleright \{ (trouv\acute{e}, val \in f) \vee (\neg trouv\acute{e}, val \notin f) \}$ 

```
c : t;
```

```
debproc
     relire (f) ;
     si fdf(f) alors
          trouvé := faux;
     sinon
          \text{line}(f, c); \{val \notin f, c = Df\}tantque (c \neq val) et non fdf (f) faire
               \{val \notin f^-\}lire (f , c) ;
               {val \notin f, c = Df}finfaire ;
          {fdf (f) ou (c = val), val \notin f, c = Df}}
          trouvé := c = val;
     finsi ;
finproc ;
```
Chapitre 3.2.2 2012 12:00:00 12:00:00 12:00:00 12:00:00 12:00:00 14:00:00 14:00:00 14:00:00 14:00:00 14:00:00 14:00:00 14:00:00 14:00:00 14:00:00 14:00:00 14:00:00 14:00:00 14:00:00 14:00:00 14:00:00 14:00:00 14:00:00 14:0

## procédure **acces2**

```
Chapitre 3.2.2 2012 15:00:00 15:00:00 15:00:00 15:00:00 15:00:00 15:00:00 15:00:00 15:00:00 15:00:00 15:00:00 15:00:00 15:00:00 15:00:00 15:00:00 15:00:00 15:00:00 15:00:00 16:00:00 16:00:00 16:00:00 16:00:00 16:00:00 16:0
  procedure acces2(F : in P_Entier_Io.File_Type ; 
                            val : in integer ; trouve : out boolean) is 
  --spec { } ! {(trouvé , val ! f) " (¬trouvé , val # f)} 
      c : integer ; egal : boolean ; 
  begin
     reset(F) ; -- on se positionne au début du fichier
     if End Of File(F) then --traitement du fichier vide
        trouve := false ; 
      else 
        --traitement d'un fichier contenant au moins un élément
       read (F, c) ;
        while c <> val and not End_Of_File(F) loop
          read (F, c) ;
       end loop ; 
        trouve := c=val ; 
      end if ; 
  end acces2 ;
```